# Horario y mapa de la línea B. AÉREA - MONARCAS de autobús

# B. AÉREA - MONARCAS B Aérea

La línea B. AÉREA - MONARCAS de autobús (B. Aérea) tiene 2 rutas. Sus horas de operación los días laborables regulares son:

(1) a B. Aérea: 4:30 - 22:00(2) a Monarcas: 4:30 - 22:00

Usa la aplicación Moovit para encontrar la parada de la línea B. AÉREA - MONARCAS de autobús más cercana y descubre cuándo llega la próxima línea B. AÉREA - MONARCAS de autobús

#### **Sentido: B. Aérea**

13 paradas [VER HORARIO DE LA LÍNEA](https://moovitapp.com/ciudad_de_m%C3%A9xico-822/lines/B_A%C3%89REA_MONARCAS/48881587/5505127/es-419?ref=2&poiType=line&customerId=4908&af_sub8=%2Findex%2Fes-419%2Fline-pdf-Ciudad_de_M%25C3%25A9xico-822-2111401-48881587&utm_source=line_pdf&utm_medium=organic&utm_term=B.%20A%C3%A9rea)

Paseo Villa del Real, 42

Calle 15 de Septiembre, 60

Carretera México-Pachuca - Calle Benito Juárez

Plaza Power Center

México-Pachuca, 37

Carretera México-Pachuca - Francisco González Bocanegra

Carretera México-Pachuca - San Andrés

Carretera Federal Pachuca - Mexico, 407

Carretera Federal Pachuca-México - Paseo del Bosque

Osebe 35b

Carretera Federal Pachuca - Mexico, 281

Autolavado La Charca

Carretera México-Pachuca - Camino A San Jerónimo

## **Horario de la línea B. AÉREA - MONARCAS de autobús**

B. Aérea Horario de ruta:

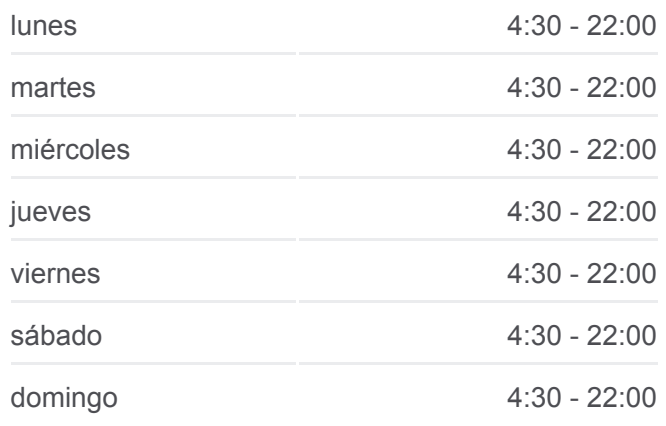

**Información de la línea B. AÉREA - MONARCAS de autobús Dirección:** B. Aérea **Paradas:** 13 **Duración del viaje:** 26 min **Resumen de la línea:**

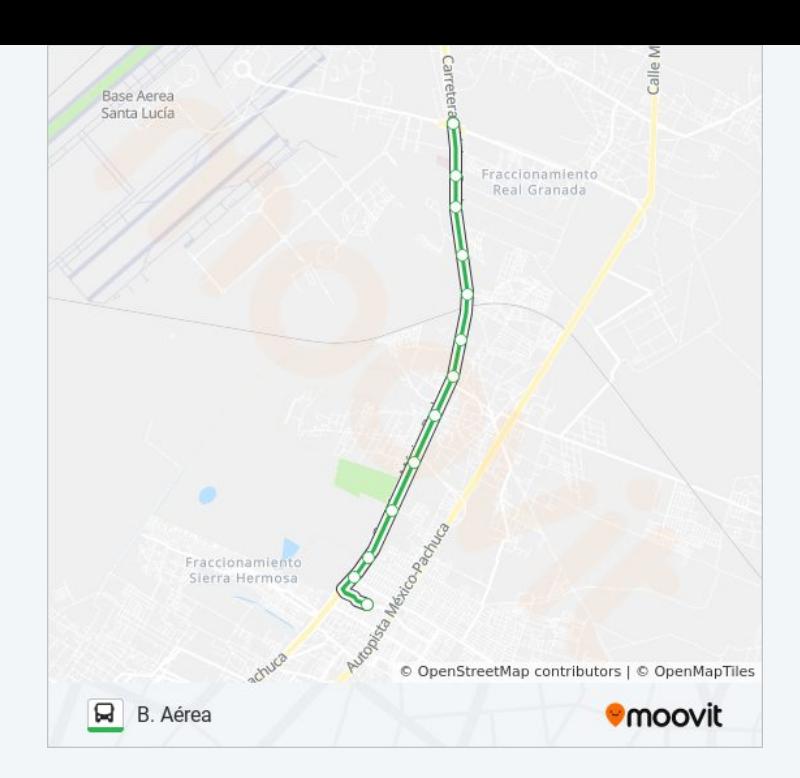

#### **Sentido: Monarcas**

13 paradas [VER HORARIO DE LA LÍNEA](https://moovitapp.com/ciudad_de_m%C3%A9xico-822/lines/B_A%C3%89REA_MONARCAS/48881587/5505128/es-419?ref=2&poiType=line&customerId=4908&af_sub8=%2Findex%2Fes-419%2Fline-pdf-Ciudad_de_M%25C3%25A9xico-822-2111401-48881587&utm_source=line_pdf&utm_medium=organic&utm_term=B.%20A%C3%A9rea)

Carretera México-Pachuca - Calle Gral. División Alfredo Lezama Álvarez

Frente A Autolavado La Charca

Fraccionamiento Rancho La Luz

Carretera México-Pachuca - Frente Pena Y Pena

Comex

Amargura, 162

Calle Federal Mexico - Pachuca

México - Pachuca, 2874

Lateral México-Pachuca, 38

Carretera México-Pachuca - Frente 5 de Mayo

A Tecamac de Felipe Villanueva, 32

Pro. Barcelona, 6

Pto. San Diego, 33

### **Horario de la línea B. AÉREA - MONARCAS de autobús**

Monarcas Horario de ruta:

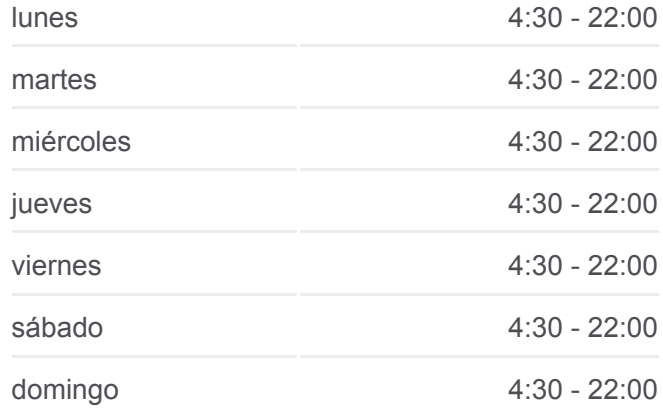

**Información de la línea B. AÉREA - MONARCAS de autobús Dirección:** Monarcas **Paradas:** 13 **Duración del viaje:** 25 min **Resumen de la línea:**

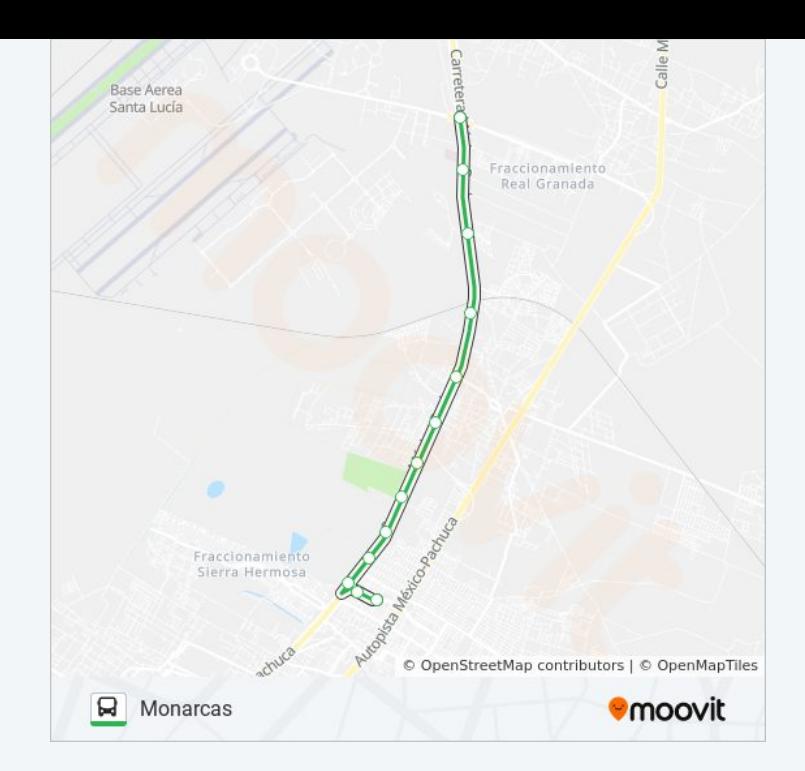

Los horarios y mapas de la línea B. AÉREA - MONARCAS de autobús están disponibles en un PDF en moovitapp.com. Utiliza [Moovit App](https://moovitapp.com/ciudad_de_m%C3%A9xico-822/lines/B_A%C3%89REA_MONARCAS/48881587/5505127/es-419?ref=2&poiType=line&customerId=4908&af_sub8=%2Findex%2Fes-419%2Fline-pdf-Ciudad_de_M%25C3%25A9xico-822-2111401-48881587&utm_source=line_pdf&utm_medium=organic&utm_term=B.%20A%C3%A9rea) para ver los horarios de los autobuses en vivo, el horario del tren o el horario del metro y las indicaciones paso a paso para todo el transporte público en Ciudad de México.

[Acerca de Moovit](https://moovit.com/es/about-us-es/?utm_source=line_pdf&utm_medium=organic&utm_term=B.%20A%C3%A9rea) · [Soluciones MaaS](https://moovit.com/es/maas-solutions-es/?utm_source=line_pdf&utm_medium=organic&utm_term=B.%20A%C3%A9rea) · [Países incluídos](https://moovitapp.com/index/es-419/transporte_p%C3%BAblico-countries?utm_source=line_pdf&utm_medium=organic&utm_term=B.%20A%C3%A9rea) · [Comunidad de Mooviters](https://editor.moovitapp.com/web/community?campaign=line_pdf&utm_source=line_pdf&utm_medium=organic&utm_term=B.%20A%C3%A9rea&lang=es)

© 2024 Moovit - Todos los derechos reservados

**Mira los tiempos de llegada en tiempo real**

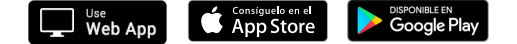